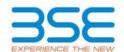

| XBRL Excel Utility |                                       |  |  |  |  |  |  |  |
|--------------------|---------------------------------------|--|--|--|--|--|--|--|
| 1.                 | <u>Overview</u>                       |  |  |  |  |  |  |  |
| 2.                 | Before you begin                      |  |  |  |  |  |  |  |
| 3.                 | <u>Index</u>                          |  |  |  |  |  |  |  |
| 4.                 | Import XBRL file                      |  |  |  |  |  |  |  |
| 5.                 | Steps for filing Shareholding Pattern |  |  |  |  |  |  |  |
| 6.                 | Fill up the Shareholding Pattern      |  |  |  |  |  |  |  |

#### 1. Overview

The excel utility can be used for creating the XBRL/XML file for efiling of shareholding pattern.

Shareholding pattern XBRL filling consists of two processes. Firstly generation of XBRL/XML file of the Shareholding pattern, and upload of generated XBRL/XML file to BSE Listing Center.

#### 2. Before you begin

- 1. The version of Microsoft Excel in your system should be Microsoft Office Excel 2007 and above.
- 2. The system should have a file compression software to unzip excel utility file.
- 3. Make sure that you have downloaded the latest Excel Utility from BSE Website to your local system.
- 4. Make sure that you have downloaded the Chrome Browser to view report generated from Excel utility
- 5. Please enable the Macros (if disabled) as per instructions given in manual, so that all the functionalities of Excel Utility works fine. Please first go through Enable Macro Manual attached with zip file.

|   | 3. Index                                     |                      |  |  |  |  |  |  |  |  |
|---|----------------------------------------------|----------------------|--|--|--|--|--|--|--|--|
| 1 | Details of general information about company | General Info         |  |  |  |  |  |  |  |  |
| 2 | Declaration                                  | <u>Declaration</u>   |  |  |  |  |  |  |  |  |
| 3 | Summary                                      | <u>Summary</u>       |  |  |  |  |  |  |  |  |
| 4 | Shareholding Pattern                         | Shareholding Pattern |  |  |  |  |  |  |  |  |
| 5 | Annexure B                                   | Annexure B           |  |  |  |  |  |  |  |  |

# 4. Import XBRL file

1. Now you can import and view previously generated XBRL files by clicking Import XBRL button on Genenral information sheet.

### 5. Steps for Filing Shareholding Pattern

- I. Fill up the data: Navigate to each field of every section in the sheet to provide applicable data in correct format. (Formats will get reflected while filling data.)
  - Use paste special command to paste data from other sheet.
- II. Validating Sheets: Click on the "Validate" button to ensure that the sheet has been properly filled and also data has been furnished in proper format. If there are some errors on the sheet, excel utility will prompt you about the same
- III. Validate All Sheets: Click on the "Home" button. And then click on "Validate All Sheet" button to ensure that all sheets has been properly filled and validated successfully. If there are some errors on the sheet, excel utility will prompt you about the same and stop validation at the same time. After correction, once again follow the same procedure to validate all sheets.

Excel Utility will not allow you to generate XBRL/XML until you rectify all errors.

- IV. Generate XML: Excel Utility will not allow you to generate XBRL/XML unless successful validation of all sheet is completed. Now click on 'Generate XML' to generate XBRL/XML file.
  - Save the XBRL/XML file in your desired folder in local system.
- V. Generate Report: Excel Utility will allow you to generate Report. Now click on 'Generate Report' to generate html report.
  - Save the HTML Report file in your desired folder in local system.
  - To view HTML Report open "Chrome Web Browser"
  - To print report in PDF Format, Click on print button and save as PDF.

VI. Upload XML file to BSE Listing Center: For uploading the XBRL/XML file generated through Utility, login to BSE Listing Center and upload generated xml file. On Upload screen provide the required information and browse to select XML file and submit the XML.

## 6. Fill up the Shareholding Pattern

- 1. Cells with red fonts indicate mandatory fields.
- 2. If mandatory field is left empty, then Utility will not allow you to proceed further for generating XML.
- 3. You are not allowed to enter data in the Grey Cells.
- 4. If fields are not applicable to your company then leave it blank. Do not insert Zero unless it is a mandatory field.
- 5. Data provided must be in correct format, otherwise Utility will not allow you to proceed further for generating XMI
- 6. Adding new rows: Sections such as Promoters details allow you to enter as much data in a tabular form. You can Click on "Add" to add more rows.
- 7. Deleting rows: Rows that has been added can be removed by clicking the button "Delete". A popup will ask you to provide the range of rows you want to delete.
- 8. Select data from "Dropdown list" wherever applicable.
- 9. Adding Notes: Click on "Add Notes" button to add notes

| General information about company                                                          |                       |
|--------------------------------------------------------------------------------------------|-----------------------|
| Scrip code                                                                                 | 530431                |
| NSE Symbol                                                                                 |                       |
| MSEI Symbol                                                                                |                       |
| ISIN                                                                                       | INE853A01022          |
| Name of the company                                                                        | ADOR FONTECH LIMITED  |
| Whether company is SME                                                                     | No                    |
| Class of Security                                                                          | Equity Shares         |
| Type of report                                                                             | Quarterly             |
| Quarter Ended / Half year ended/Date of Report (For Prelisting / Allotment)                | 30-06-2023            |
| Date of allotment / extinguishment (in case Capital Restructuring selected) / Listing Date |                       |
| Shareholding pattern filed under                                                           | Regulation 31 (1) (b) |
| Whether the listed entity is Public Sector Undertaking (PSU)?                              | No                    |

Home Validate

| Sr.<br>No. | Particular                                                                             | Yes/No | Promoter and<br>Promoter Group | Public shareholder | Non Promoter- Non<br>Public |
|------------|----------------------------------------------------------------------------------------|--------|--------------------------------|--------------------|-----------------------------|
| 1          | Whether the Listed Entity has issued any partly paid up shares?                        | No     | No                             | No                 | No                          |
| 2          | Whether the Listed Entity has issued any Convertible Securities?                       | No     | No                             | No                 | No                          |
| 3          | Whether the Listed Entity has issued any Warrants?                                     | No     | No                             | No                 | No                          |
| 4          | Whether the Listed Entity has any shares against which depository receipts are issued? | No     | No                             | No                 | No                          |
| 5          | Whether the Listed Entity has any shares in locked-in?                                 | No     | No                             | No                 | No                          |
| 6          | Whether any shares held by promoters are pledge or otherwise encumbered?               | No     | No                             |                    |                             |
| 7          | Whether company has equity shares with differential voting rights?                     | No     | No                             | No                 | No                          |
| 8          | Whether the listed entity has any significant beneficial owner?                        | No     |                                |                    |                             |

|           | Home                                                                                                    |                       |                                                   |                                 |                                              |          |                                         |                   |                          |                                  |                            |                                                         |                                                             |                                                                                                    |                                                                                                    |               |                                       |                                     |                                    |                  |                                    |                    |          |
|-----------|----------------------------------------------------------------------------------------------------|-----------------------|---------------------------------------------------|---------------------------------|----------------------------------------------|----------|-----------------------------------------|-------------------|--------------------------|----------------------------------|----------------------------|---------------------------------------------------------|-------------------------------------------------------------|----------------------------------------------------------------------------------------------------|----------------------------------------------------------------------------------------------------|---------------|---------------------------------------|-------------------------------------|------------------------------------|------------------|------------------------------------|--------------------|----------|
| Table     | Summay Rationant habiting of specified recurties                                                             |                       |                                                   |                                 |                                              |          |                                         |                   |                          |                                  |                            |                                                         |                                                             |                                                                                                    |                                                                                                    |               |                                       |                                     |                                    |                  |                                    |                    |          |
| Note      | : Chias will be automatically populated from thamholding pattern sheet - Outz Drity Nestrictor in this sheet |                       |                                                   |                                 |                                              |          |                                         |                   |                          |                                  |                            |                                                         |                                                             |                                                                                                    |                                                                                                    |               |                                       |                                     |                                    |                  |                                    |                    |          |
|           |                                                                                                    |                       |                                                   |                                 |                                              |          | Shareholding as a                       | Numl              | per of Voting Rightsheld | in each class of securities (00) |                            |                                                         | No. of Shares<br>Underlying<br>Outstanding<br>Warrants (60) |                                                                                                    | Shareholding , as a %                                                                                                    | Number of Loc | ked in shares                         |                                     | Shares pledged or<br>se encumbered |                  | Sub-categorization of shares       |                    |          |
| Cate      |                                                                                                    | Nos Of No. of         | No. of fully said up routy                        | No. Of Partly paid-             | No. Of shares                                |          | % of total no. of<br>shares (calculated |                   | No of Voting (KIV) Rig   | hts                              |                            | No. Of Shares                                           |                                                             | No. Of Shares<br>Underlying Outstanding<br>convertible securities<br>and No. Of Warrants<br>(6) (a) | assuming full conversion<br>of convertible securities (<br>as a percentage of<br>diluted share capital)<br>(03)* (VII)*(0)<br>As a % of (A+B+C2) | (60)          |                                       |                                     | (XXII)                             | Number of equity | Shareholding (No. of shares) under |                    | s) under |
| ry<br>(I) | Category of shareholder<br>(II)                                                                              | shareholders<br>(III) | No. of fully paid up equity<br>shares held<br>(W) | up equity shares<br>held<br>(V) | underlying<br>Depository<br>Receipts<br>(VI) |          |                                         | Class<br>eg:<br>X | Class                    | Total                            | Total as a % of<br>(A+B+C) | Underlying Outstanding<br>convertible securities<br>(X) |                                                             |                                                                                                    |                                                                                                    | No.<br>(a)    | As a % of total<br>Shares held<br>(b) | No. As a % of total Shares held (b) | dematerialized<br>form<br>(60V)    | Sub-category (i) | Sub-category (ii)                  | Sub-category (iii) |          |
| (A)       | Promoter & Promoter Group                                                                                    | 34                    | 13729064                                          |                                 |                                              | 13729064 | 29 22                                   | 1 37 29 064 00    |                          | 13729064 00                      | 39 23                      |                                                         |                                                             |                                                                                                    | 29 23                                                                                                    |               |                                       |                                     |                                    | 13729064         |                                    |                    |          |
| (9)       | Public                                                                                                    | 12941                 | 21270936                                          |                                 |                                              | 21270936 | 60.77                                   | 21270936.00       |                          | 21270936.00                      | 60.77                      |                                                         |                                                             |                                                                                                    | 60.77                                                                                                    |               |                                       |                                     |                                    | 19438931         |                                    |                    |          |
| EC1       | Non Promoter-Non Public                                                                                      |                       |                                                   |                                 |                                              |          |                                         |                   |                          |                                  |                            |                                                         |                                                             |                                                                                                    |                                                                                                    |               |                                       |                                     |                                    |                  |                                    |                    |          |
| 901       | Shares underlying DRs                                                                                        |                       |                                                   |                                 |                                              |          |                                         |                   |                          |                                  |                            |                                                         |                                                             |                                                                                                    |                                                                                                    |               |                                       |                                     |                                    |                  |                                    |                    |          |
| 4C2       | Employee Touts                                                                                               |                       |                                                   |                                 |                                              |          |                                         |                   |                          |                                  |                            |                                                         |                                                             |                                                                                                    |                                                                                                    |               |                                       |                                     |                                    |                  |                                    |                    |          |
|           | Total                                                                                                    | 12955                 | 25000000                                          |                                 |                                              | 25000000 | 100                                     | 15000000.00       |                          | 25000000.00                      | 100.00                     |                                                         |                                                             |                                                                                                    | 100                                                                                                    |               |                                       |                                     |                                    | 22167995         |                                    |                    |          |

|                        | V202219                                                                                                    |                               |                                                   |                                                   |                                                              |                                                       |                                                                                                    | Num               | the of many (my/myhos  | IN EACH COLL OF LEGATION | 100                                             |                                                                      |                                                             |                                                                                             | Shandeldan was                                                                                                    | Number of to<br>(2 | ded in shares                          | Number of Shares p<br>ensur | dedged or otherwise<br>idented<br>(III) |                                                                  |                  | sub-categorization of the<br>enholding (No. of chare) | rec                |
|------------------------|----------------------------------------------------------------------------------------------------|-------------------------------|---------------------------------------------------|---------------------------------------------------|--------------------------------------------------------------|-------------------------------------------------------|----------------------------------------------------------------------------------------------------|-------------------|------------------------|--------------------------|-------------------------------------------------|----------------------------------------------------------------------|-------------------------------------------------------------|---------------------------------------------------------------------------------------------|----------------------------------------------------------------------------------------------------|--------------------|----------------------------------------|-----------------------------|-----------------------------------------|------------------------------------------------------------------|------------------|-------------------------------------------------------|--------------------|
|                        | Category & Name                                                                                                    |                               |                                                   |                                                   | No. Of shares                                                |                                                       | Shawhalding aca 'X of<br>Social no. of charec<br>(calculated as per SCRX,<br>2907)<br>(VIII)<br>ACA X of (A-RH-CZ) |                   | gener, mend (sockedner |                          | 70004                                           | Nu. Of Shares                                                        | No of Shares                                                | No. Of Shares<br>Underlying<br>Outstanding<br>convertible securities<br>and No. Of Warrants | Shareholding, as a %<br>accuming full<br>conversion of<br>conversion of<br>conversion of<br>as a personage of<br>disted chare capital)<br>(XI) = (XI) =(XI)<br>As a % of (A=0+CI) |                    | N)                                     | þ                           | m)                                      | Number of equity                                                 | 94               | entending (No. of charec                              | Linder             |
| W.                     | Category & Name<br>of the<br>Shareholders<br>(0)                                                                                   | Nos. Of shareholders<br>(III) | No. of fully pard up<br>equity charecheld<br>(Nr) | No. Of Portly pand-up<br>equity charecheld<br>(V) | No. Of shares<br>underlying Depositiony<br>Receipts<br>(VII) | Total eas shares<br>held<br>(VII) = (IV)=(V)=(VI)     | (calculated as per SCRR,<br>2957)                                                                                  | Class             |                        |                          | Total as<br>and of<br>Total<br>Voting<br>rights | No. Of Shares<br>Underlying<br>Outstanding<br>convertible securities | No. of Shares<br>Underlying<br>Outstanding Warrants<br>(XI) | Outstanding<br>convertible securities                                                       | convertible securities (<br>as a persentage of                                                                                                    |                    | As arts of tural thaves                |                             | Acarical state shares                   | Number of equity<br>sharecheld in<br>denotes bloed form<br>(XXV) |                  |                                                       |                    |
|                        |                                                                                                    |                               | (4)                                               | (4)                                               | (VI)                                                         | (sel chaldalated                                      | VER JERGE (VARIOUS)                                                                                                | Class<br>egi<br>X | Class                  | Total                    | rights                                          | (10)                                                                 | (x)                                                         | and No. Of Warrants<br>(III) (a)                                                            | diluted chare capital)<br>(XI)+(VII)+(X)                                                                                                    | No.<br>(4)         | As arti of total Shares<br>held<br>(b) | No.                         | Aca Sculf total Shares<br>held<br>(N)   | (MW)                                                             | Sub-category (1) | Sub-category (ii)                                     | Sub-category (III) |
|                        |                                                                                                    |                               |                                                   |                                                   |                                                              |                                                       |                                                                                                    |                   |                        |                          |                                                 |                                                                      |                                                             |                                                                                             | Acast of (A48+CI)                                                                                                    |                    |                                        |                             |                                         |                                                                  |                  |                                                       |                    |
| (1) Indi               | ole II - Statement showing shareholding pattern<br>See                                                                             | of the Promoter and           | Promoter Group                                    |                                                   |                                                              |                                                       |                                                                                                    |                   |                        |                          |                                                 |                                                                      |                                                             |                                                                                             |                                                                                                    |                    |                                        |                             |                                         |                                                                  |                  |                                                       |                    |
| (1) Indi<br>(A)<br>(b) | Control Communication State Communication                                                                                          |                               | 0.000                                             |                                                   |                                                              | 63351                                                 | 13.90                                                                                                    | 61275100          |                        | 612038                   | 12.90                                           |                                                                      |                                                             |                                                                                             | 12.60                                                                                                    |                    |                                        |                             |                                         | 63350                                                            |                  |                                                       |                    |
| 643                    | Transact transactors/ Barks                                                                                                    |                               |                                                   |                                                   |                                                              |                                                       |                                                                                                    |                   |                        |                          |                                                 |                                                                      |                                                             |                                                                                             |                                                                                                    |                    |                                        |                             |                                         |                                                                  |                  |                                                       |                    |
| (4)                    | And Other (specific)  Sub-Trial (ATI)                                                                                              |                               | 1 923883<br>4 3878964                             |                                                   |                                                              | 101100                                                | 26.92                                                                                                    | 92389100          |                        | 1277000                  | 26.02                                           |                                                                      |                                                             |                                                                                             | 26.12                                                                                                    |                    |                                        |                             |                                         | 921991                                                           |                  |                                                       |                    |
| (2) None               | eige                                                                                                    |                               |                                                   |                                                   |                                                              | _                                                     |                                                                                                    |                   |                        |                          |                                                 | _                                                                    |                                                             | _                                                                                           |                                                                                                    |                    |                                        |                             |                                         |                                                                  |                  |                                                       |                    |
| (8)                    | Individuals (Providendent Individuals)  Norsian Individuals)  Securities                                                           |                               |                                                   |                                                   |                                                              |                                                       |                                                                                                    |                   |                        |                          |                                                 |                                                                      |                                                             |                                                                                             |                                                                                                    |                    |                                        |                             |                                         |                                                                  |                  |                                                       |                    |
| 643                    | Indibutions                                                                                                    |                               |                                                   |                                                   |                                                              |                                                       |                                                                                                    |                   |                        |                          |                                                 |                                                                      |                                                             |                                                                                             |                                                                                                    |                    |                                        |                             |                                         |                                                                  |                  |                                                       |                    |
| (4)<br>(e)             | Annes Particle true to:                                                                                                    |                               |                                                   |                                                   |                                                              |                                                       |                                                                                                    |                   |                        |                          |                                                 |                                                                      |                                                             |                                                                                             |                                                                                                    |                    |                                        |                             |                                         |                                                                  |                  |                                                       |                    |
|                        | Sub-Total (AVI2)<br>Total Shareholding of Promoter and Promoter Group                                                              |                               |                                                   |                                                   |                                                              |                                                       |                                                                                                    |                   |                        |                          |                                                 |                                                                      |                                                             |                                                                                             |                                                                                                    |                    |                                        |                             |                                         |                                                                  |                  |                                                       |                    |
| Η,                     |                                                                                                    |                               | 1177060                                           |                                                   |                                                              | 1077004                                               | 1921                                                                                                    | 11779064.00       |                        | 1177000                  | 11.21                                           |                                                                      |                                                             |                                                                                             | m.21                                                                                                    |                    |                                        |                             |                                         | 11729064                                                         |                  |                                                       |                    |
|                        | Details of Shares which remain unclaimed for                                                                                       | Prameter & Prameter 0         |                                                   |                                                   |                                                              |                                                       |                                                                                                    |                   |                        |                          |                                                 |                                                                      |                                                             |                                                                                             |                                                                                                    |                    |                                        |                             |                                         |                                                                  |                  |                                                       |                    |
| n Tab                  | ole II - Statement showing shareholding<br>term of the Public shareholder<br>Unders 12 mental                                      | Note: Kindly show d           | letails of shareholders h                         | tvine more than one o                             | ercentage of total no o                                      | f shares, Please refer so                             | buare manual.                                                                                                    |                   |                        |                          |                                                 |                                                                      |                                                             |                                                                                             |                                                                                                    |                    |                                        |                             |                                         |                                                                  |                  |                                                       |                    |
| (4)                    | Maked North                                                                                                    |                               |                                                   |                                                   |                                                              |                                                       |                                                                                                    |                   |                        |                          |                                                 |                                                                      |                                                             |                                                                                             |                                                                                                    |                    |                                        |                             |                                         |                                                                  |                  |                                                       |                    |
| (N)                    | Venture Coatal Runds Alternate Investment Funds                                                                                    |                               |                                                   |                                                   |                                                              |                                                       |                                                                                                    |                   |                        |                          |                                                 |                                                                      |                                                             |                                                                                             |                                                                                                    |                    |                                        |                             |                                         | -                                                                |                  |                                                       | 1                  |
| (4)                    | Books Companies                                                                                                    |                               |                                                   |                                                   |                                                              |                                                       |                                                                                                    |                   |                        |                          |                                                 |                                                                      |                                                             |                                                                                             |                                                                                                    |                    |                                        |                             |                                         |                                                                  |                  |                                                       |                    |
| (f)                    | Provident Funds/ Persons Funds                                                                                                    |                               |                                                   |                                                   |                                                              |                                                       |                                                                                                    |                   |                        |                          |                                                 |                                                                      |                                                             |                                                                                             |                                                                                                    |                    |                                        |                             |                                         |                                                                  |                  |                                                       | ļ                  |
| 043<br>(P4)            | Acces reconstruction companies<br>Sciences World Funds                                                                             |                               |                                                   |                                                   |                                                              |                                                       |                                                                                                    |                   |                        |                          |                                                 |                                                                      |                                                             |                                                                                             |                                                                                                    |                    |                                        |                             |                                         | <u> </u>                                                         |                  |                                                       |                    |
| 60<br>60<br>042        | ABPC registered with RB                                                                                                    |                               |                                                   |                                                   |                                                              |                                                       |                                                                                                    |                   |                        |                          |                                                 |                                                                      |                                                             |                                                                                             |                                                                                                    |                    |                                        |                             |                                         | H                                                                |                  |                                                       |                    |
| (6)                    | Any Other Issectio                                                                                                    |                               |                                                   |                                                   |                                                              |                                                       |                                                                                                    |                   |                        |                          |                                                 |                                                                      |                                                             |                                                                                             |                                                                                                    |                    |                                        |                             |                                         |                                                                  |                  |                                                       |                    |
| (2)                    | Sub-State (MES)                                                                                                    |                               | _                                                 |                                                   |                                                              |                                                       |                                                                                                    |                   |                        |                          |                                                 |                                                                      |                                                             |                                                                                             |                                                                                                    |                    |                                        |                             |                                         |                                                                  |                  |                                                       |                    |
| (4)                    | Corner Shoul Investment Norwige Westure Capital Investors                                                                          |                               |                                                   |                                                   |                                                              |                                                       |                                                                                                    |                   |                        |                          |                                                 |                                                                      |                                                             |                                                                                             |                                                                                                    |                    |                                        |                             |                                         | H                                                                |                  |                                                       |                    |
| 10                     | Sourceson Mealth Funds                                                                                                    |                               |                                                   |                                                   |                                                              |                                                       |                                                                                                    |                   |                        |                          |                                                 |                                                                      |                                                             |                                                                                             |                                                                                                    |                    |                                        |                             |                                         |                                                                  |                  |                                                       |                    |
| (4)                    | Norman Participa Investors Category II<br>Pareign Participa Investors Category II                                                  |                               | 710                                               |                                                   |                                                              | 7668                                                  | 0.21                                                                                                    | 7950              |                        | 79308                    | 0.28                                            |                                                                      |                                                             |                                                                                             | 0.28                                                                                                    |                    |                                        |                             |                                         | 795.00                                                           |                  | _                                                     |                    |
| (1)                    | Question Depositation (Notified SEC)<br>Statement Security                                                                         |                               |                                                   |                                                   |                                                              |                                                       |                                                                                                    |                   |                        |                          |                                                 |                                                                      |                                                             |                                                                                             |                                                                                                    |                    |                                        |                             |                                         |                                                                  |                  |                                                       |                    |
| 643                    | And Color State Co., But Total (1972).                                                                                             |                               |                                                   |                                                   |                                                              | 7000                                                  | 679                                                                                                    | 700.00            |                        | *****                    | 0.28                                            |                                                                      |                                                             |                                                                                             | 0.11                                                                                                    |                    |                                        |                             |                                         | ****                                                             |                  |                                                       |                    |
| (N)                    | Control Science / Frederick of total                                                                                               |                               | _                                                 |                                                   |                                                              | -                                                     |                                                                                                    |                   |                        | -                        |                                                 |                                                                      |                                                             |                                                                                             |                                                                                                    |                    |                                        |                             |                                         |                                                                  |                  |                                                       | 1                  |
| (%)                    | State Government / Sovernor                                                                                                    |                               |                                                   |                                                   |                                                              |                                                       |                                                                                                    |                   |                        |                          |                                                 |                                                                      |                                                             |                                                                                             |                                                                                                    |                    |                                        |                             |                                         |                                                                  |                  |                                                       | ļ                  |
| 143                    | Sub-Stead (MED)                                                                                                    |                               |                                                   |                                                   |                                                              |                                                       |                                                                                                    |                   |                        |                          |                                                 |                                                                      |                                                             |                                                                                             |                                                                                                    |                    |                                        |                             |                                         |                                                                  |                  |                                                       |                    |
| [4] Non                | bulk-Total (BES)                                                                                                    |                               | _                                                 |                                                   |                                                              |                                                       |                                                                                                    |                   |                        |                          |                                                 |                                                                      |                                                             |                                                                                             |                                                                                                    |                    |                                        |                             |                                         |                                                                  |                  |                                                       |                    |
| (4)                    | Accorate companies / Substidiaries                                                                                                 |                               |                                                   |                                                   |                                                              |                                                       |                                                                                                    |                   |                        |                          |                                                 |                                                                      |                                                             |                                                                                             |                                                                                                    |                    |                                        |                             |                                         |                                                                  |                  |                                                       |                    |
| +                      | Downer, and their relatives involving                                                                                              |                               |                                                   |                                                   |                                                              |                                                       |                                                                                                    |                   |                        |                          |                                                 |                                                                      |                                                             |                                                                                             |                                                                                                    |                    |                                        |                             |                                         |                                                                  |                  |                                                       |                    |
| (8)                    | Shection and their relatives involution<br>toboleratest directors and namines<br>directors                                         |                               | 2000                                              |                                                   |                                                              | 20000                                                 | con                                                                                                    | 2000              |                        | 2000                     | 0.00                                            |                                                                      |                                                             |                                                                                             | 0.68                                                                                                    |                    |                                        |                             |                                         | 21000                                                            |                  |                                                       |                    |
| 60                     | Ray Managerial Personnel                                                                                                    |                               |                                                   |                                                   |                                                              |                                                       |                                                                                                    |                   |                        |                          |                                                 |                                                                      |                                                             |                                                                                             |                                                                                                    |                    |                                        |                             |                                         |                                                                  |                  |                                                       |                    |
| +                      | Mulatives of promoters tother than<br>tome-districtions of promoters,<br>disclosed under "Francies and Primoters                   | <u> </u>                      | 1 1000                                            | <b> </b>                                          | <b> </b>                                                     | 5000                                                  | 800                                                                                                    | 1000              |                        | 1000                     | 4.08                                            |                                                                      | <b> </b>                                                    |                                                                                             | 0.00                                                                                                    |                    |                                        |                             |                                         | 3000                                                             | -                | -                                                     |                    |
| (4)                    |                                                                                                    |                               |                                                   |                                                   |                                                              |                                                       |                                                                                                    |                   |                        |                          |                                                 |                                                                      |                                                             |                                                                                             |                                                                                                    |                    |                                        |                             |                                         |                                                                  |                  |                                                       |                    |
| (e)                    | Truth where any person belonging to<br>Promoter and Promoter Group' unegary is<br>Studies', Sesseficiary, or Swithor of the Issue! |                               |                                                   |                                                   |                                                              |                                                       |                                                                                                    |                   |                        |                          |                                                 |                                                                      |                                                             |                                                                                             |                                                                                                    |                    |                                        |                             |                                         |                                                                  |                  |                                                       |                    |
| +                      | Touter, Secreticary, or Surface of the tout."                                                                                      |                               |                                                   |                                                   |                                                              |                                                       |                                                                                                    |                   |                        |                          |                                                 |                                                                      |                                                             |                                                                                             |                                                                                                    |                    |                                        |                             |                                         |                                                                  |                  |                                                       |                    |
| (1)                    | Investor Education and Protection Fund                                                                                             |                               | 1 107224                                          |                                                   |                                                              | 107220                                                | 139                                                                                                    | 10.7224           |                        | 107230                   | 1.00                                            |                                                                      |                                                             |                                                                                             | 1.00                                                                                                    |                    |                                        |                             |                                         | 11721                                                            |                  |                                                       |                    |
| 665                    | Resident individuals holding normal share,<br>gaptal on to No. 2 liable.                                                           |                               |                                                   |                                                   |                                                              |                                                       |                                                                                                    |                   |                        |                          |                                                 |                                                                      |                                                             |                                                                                             |                                                                                                    |                    |                                        |                             |                                         |                                                                  |                  |                                                       |                    |
| +                      | Seatest individuals had as normal share                                                                                            | 1308                          | 1 16706126                                        | -                                                 | -                                                            | 2070000                                               | 63.00                                                                                                    | 30720029          |                        | 1679030                  | 62.03                                           |                                                                      | -                                                           |                                                                                             | 9.0                                                                                                    |                    |                                        |                             |                                         | 1817021                                                          |                  | -                                                     |                    |
| (14)                   | gently respect to 1986                                                                                                    |                               | 00000                                             |                                                   |                                                              | 44023                                                 | 13.12                                                                                                    | 866728            |                        | 0007128                  | 11.00                                           |                                                                      |                                                             |                                                                                             | 18.82                                                                                                    |                    |                                        |                             |                                         | 460128                                                           |                  |                                                       |                    |
| 10                     | Son Septent Indiana (NSS)                                                                                                    |                               |                                                   |                                                   |                                                              |                                                       | ***                                                                                                    |                   |                        |                          |                                                 |                                                                      |                                                             |                                                                                             |                                                                                                    |                    |                                        |                             |                                         |                                                                  |                  |                                                       |                    |
| 10                     | Names Nationals                                                                                                    |                               |                                                   |                                                   |                                                              |                                                       |                                                                                                    |                   |                        |                          |                                                 |                                                                      |                                                             |                                                                                             |                                                                                                    |                    |                                        |                             |                                         |                                                                  |                  |                                                       |                    |
| 002                    | Parage Campanies                                                                                                    |                               | 1                                                 |                                                   |                                                              |                                                       |                                                                                                    |                   |                        |                          |                                                 |                                                                      |                                                             |                                                                                             |                                                                                                    |                    |                                        |                             |                                         |                                                                  |                  |                                                       |                    |
| H                      |                                                                                                    |                               |                                                   |                                                   |                                                              |                                                       |                                                                                                    |                   |                        |                          |                                                 |                                                                      |                                                             |                                                                                             |                                                                                                    |                    |                                        |                             |                                         | -                                                                |                  |                                                       | 1                  |
| 10                     | Bodes Corporate  Any Cities Search C                                                                                               |                               |                                                   |                                                   |                                                              | 40000                                                 | 141                                                                                                    | 49775             |                        |                          |                                                 |                                                                      |                                                             |                                                                                             |                                                                                                    |                    |                                        |                             |                                         | 1000                                                             |                  |                                                       |                    |
| (=0)                   | 349-2444 (809)                                                                                                    | 1292                          | 21201                                             |                                                   |                                                              | 21191908                                              | E00                                                                                                    | 21191168 00       |                        | 2315088                  | 4.00                                            |                                                                      |                                                             |                                                                                             | 0.00                                                                                                    |                    |                                        |                             |                                         | 2009841                                                          |                  |                                                       |                    |
| 7960                   | Public Shawhold ou (8) visit Sheld (2) visit 8 visit 6.<br>Details of the shareholders acting as persons in                        | 1796<br>In Concert for Public | 21270006                                          |                                                   |                                                              | 2127088                                               | 99.77                                                                                                    | 21270886          |                        | 21270990                 | 92.77                                           |                                                                      |                                                             |                                                                                             | 60.77                                                                                                    |                    |                                        |                             |                                         | 29000001                                                         | -                |                                                       | -                  |
| -                      |                                                                                                    |                               |                                                   |                                                   |                                                              |                                                       |                                                                                                    |                   |                        |                          |                                                 |                                                                      |                                                             |                                                                                             |                                                                                                    |                    |                                        |                             |                                         |                                                                  |                  |                                                       |                    |
|                        | petals of thores which remain unclaimed for                                                                                        |                               |                                                   |                                                   |                                                              |                                                       |                                                                                                    |                   |                        |                          |                                                 |                                                                      |                                                             |                                                                                             |                                                                                                    |                    |                                        |                             |                                         |                                                                  |                  |                                                       |                    |
| c Tab                  | ole FF - Statement showing shareholding pattern                                                                                    | n of the Non Promote          | n- Non Public chambold                            |                                                   |                                                              |                                                       |                                                                                                    |                   |                        |                          |                                                 |                                                                      |                                                             |                                                                                             |                                                                                                    |                    |                                        |                             |                                         |                                                                  |                  |                                                       |                    |
| (1)                    | Custodian/MI resident - Name of SIX resident.<br>If Available I                                                                    |                               |                                                   | -                                                 | -                                                            |                                                       |                                                                                                    |                   |                        |                          |                                                 |                                                                      |                                                             |                                                                                             |                                                                                                    |                    |                                        |                             |                                         |                                                                  |                  |                                                       |                    |
| (2)                    | closes Becefit Trust / Employee Methors Trust.<br>See MEE (Marrie Board Employee Becefit) and Especial<br>oth Especialistics. WEE  |                               |                                                   | l                                                 | l                                                            |                                                       |                                                                                                    |                   |                        |                          |                                                 |                                                                      | l                                                           |                                                                                             |                                                                                                    |                    |                                        |                             |                                         |                                                                  |                  |                                                       |                    |
|                        | Tutal NumPromoter: Non Public Shareholding<br>(Cir (Cirs)+(Cirs)                                                                   |                               |                                                   |                                                   |                                                              |                                                       |                                                                                                    |                   |                        |                          |                                                 |                                                                      |                                                             |                                                                                             |                                                                                                    |                    |                                        |                             |                                         |                                                                  |                  |                                                       |                    |
|                        | TWM (Average)                                                                                                    | 1299                          |                                                   |                                                   |                                                              | 21000000                                              | 100.00                                                                                                    | 1100000000        |                        | 11000000                 | 200.00                                          |                                                                      |                                                             |                                                                                             | 220.00                                                                                                    |                    |                                        |                             |                                         | M24790                                                           |                  |                                                       |                    |
|                        | TANK (A-BC)                                                                                                    | 1299                          | namen                                             |                                                   | Disdosure of e-m                                             | es on shareholding patt                               | 100.00                                                                                                    | Add Not           | es                     | P1000000                 | 300.00                                          |                                                                      |                                                             |                                                                                             | 300.00                                                                                                    |                    |                                        |                             |                                         | 1017m                                                            |                  |                                                       |                    |
| _                      |                                                                                                    |                               | issionure of notes in cas                         | of accounter bolidies                             |                                                              |                                                       |                                                                                                    | Add Not           |                        |                          |                                                 |                                                                      |                                                             |                                                                                             |                                                                                                    |                    |                                        |                             |                                         |                                                                  |                  |                                                       |                    |
| $\vdash$               |                                                                                                    |                               |                                                   |                                                   |                                                              | it less than 250 percent<br>g it less than 25 percent |                                                                                                    | Add No.           |                        |                          |                                                 |                                                                      |                                                             |                                                                                             |                                                                                                    |                    |                                        |                             |                                         |                                                                  |                  |                                                       |                    |
| $\vdash$               |                                                                                                    |                               |                                                   |                                                   |                                                              | g is less than 25 percent<br>spany remarks explanat   |                                                                                                    | Add Not           |                        |                          |                                                 |                                                                      |                                                             |                                                                                             |                                                                                                    |                    |                                        |                             |                                         |                                                                  |                  |                                                       |                    |
|                        |                                                                                                    |                               | Discho                                            |                                                   | g parama nor con                                             | , remarks explained                                   | -,                                                                                                    | Add Not           |                        |                          |                                                 |                                                                      |                                                             |                                                                                             |                                                                                                    |                    |                                        |                             |                                         |                                                                  |                  |                                                       |                    |
|                        |                                                                                                    |                               |                                                   |                                                   |                                                              |                                                       |                                                                                                    |                   |                        |                          |                                                 |                                                                      |                                                             |                                                                                             |                                                                                                    |                    |                                        |                             |                                         |                                                                  |                  |                                                       |                    |

| Table VI - Statement showing foreign ownership limits |                     |                     |  |  |  |  |  |  |  |  |  |  |
|-------------------------------------------------------|---------------------|---------------------|--|--|--|--|--|--|--|--|--|--|
| Particular                                            | Approved limits (%) | Limits utilized (%) |  |  |  |  |  |  |  |  |  |  |
| As on shareholding date                               | 100.00              | 0.79                |  |  |  |  |  |  |  |  |  |  |
| As on the end of previous 1st quarter                 | 100.00              | 0.79                |  |  |  |  |  |  |  |  |  |  |
| As on the end of previous 2nd quarter                 | 100.00              | 0.78                |  |  |  |  |  |  |  |  |  |  |
| As on the end of previous 3rd quarter                 | 100.00              | 0.82                |  |  |  |  |  |  |  |  |  |  |
| As on the end of previous 4th quarter                 | 100.00              | 0.84                |  |  |  |  |  |  |  |  |  |  |

### Notes :-

- 1) "Approved Limits (%)" means the limit approved by Board of Directors / shareholders of the Listed entity. In case the listed entity has no Board approved limit, provide details of sectoral / statutory cap prescribed by Government / Regulatory Authorities
- 2) Details of Foreign ownership includes foreign ownership / investments as specified in Rule 2(s) of the Foreign Exchange Management (Non-debt Instruments) Rules, 2019, made under the Foreign Exchange Management Act, 1999.